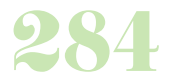

**Durée :** 3 jours.

# **Public :**

Chefs de projets et développeurs qui maîtrisent de la programmation orientée objet en PHP, et qui veulent se servir d'un des frameworks les plus répandus. Derniere MAJ : Avril 2024

### **Objectifs :**

Découvrir, comprendre et mettre en oeuvre le framework Symfony et sa vision du modèle MVC. Etre capable de maintenir et de créer des projets basés sur Symfony.

#### **Pré-requis :**

Avoir les bases d'algorithmie, connaître la programmation orientée objet.

#### **Méthodes :**

Apports théoriques et mise en pratique des apports théoriques en direct. Mise en place d'une application de A à Z, sur un exercice concret ou une problématique amenée par le stagiaire.

# **Evaluation :**

L?évaluation des acquis se fait tout au long de la session au travers des multiples exercices, mise en situation et étude de cas à réaliser. Le formateur remet en fin de formation une attestation avec les objectifs acquis Derniere MAJ : Avril 2024ou non par le stagiaire.

### **Installation et configuration d'un environnement PHP (Windows/Linux)**

Les caractéristiques de PHP et les différentes versions Les modes de fonctionnement (serveur, CLI...) Les extensions PHP, la configuration de PHP

### **Langage, outils et structure**

Construire son code/Maintenabilité du code Détails syntaxiques/Convention de nommage Fonctions obsolètes

Gestion de l'évolution des versions de PHP Gestion avancée des tableaux PHP

# **Utilisation d'un IDE et d'un débogueur**

Présentation des IDEs, installation Présentation et installation du débogeur Utilisation avancée du débogeur

# **Programmation Orientée Objet**

Principes de base et vocabulaire Héritage/Surcharges/Mutators et accessors Eléments statiques/Itérateurs

### **PHP de A à Z**

Les types de données, l'architecture du langage Les atouts de PHP 5.3 Manipulations HTTP, cookies, sessions Utilisation des flux/Programmation orientée objet

### **Gestion des erreurs**

Structure des erreurs PHP Gestionnaires d'erreurs Exceptions, assertions, journaux **XML, utilisation, applications et services webs** Présentation, concepts et structure Outils PHP pour manipuler du XML DOM et SimpleXML : import/export/manipulation Services webs SOAP, REST et XMLRPC

# **Mise en place et interaction avec les bases de données**

PDO : l'interface de connexion aux SGBD Insérer et extraire des données Requêtes préparées et transactions Les autres types d'extension SGBD

# **Gestion des sessions et de l'authentification**

Types d'authentifications (HTTP, formulaire) Sécuriser la session Stocker la session côté serveur et client Péremption et répudiation de la session Sessions PHP et systèmes personnalisés

# **Accès aux fichiers**

Créer, lire et modifier des fichiers, gérer l'arborescence Copie, déplacement, suppression, gestion des droits

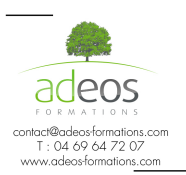

Modalités d'accès : Adeos valide avec le candidat, qu'il possède bien les compétences et les prérequis nécessaires au suivi de la formation. Délais d'accès : Nous contacter